# C2040-951<sup>Q&As</sup>

IBM Lotus Notes Domino 8.5 Application Development Update

## Pass IBM C2040-951 Exam with 100% Guarantee

Free Download Real Questions & Answers PDF and VCE file from:

https://www.pass4itsure.com/c2040-951.html

100% Passing Guarantee 100% Money Back Assurance

Following Questions and Answers are all new published by IBM Official Exam Center

- Instant Download After Purchase
- 100% Money Back Guarantee
- 365 Days Free Update
- 800,000+ Satisfied Customers

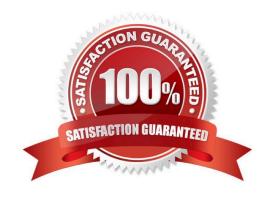

## https://www.pass4itsure.com/c2040-951.html

#### **QUESTION 1**

Joanne is working with two other developers on a company-wide intranet project built in XPages. Each developer has taken responsibility for different aspects of the site, but some of these occur in multiple places within the intranet. How should they manage these tasks?

- A. Create SubForms within the XPages to separate and reuse the code.
- B. Create Sections on each XPage to incorporate the shared functionality.
- C. Create custom controls for each aspect of the site that is repeated in multiple places.
- D. Create separate XPages for each primary area, then use the Source tab of the Editor view to copy the XML representing each subset offunctionality and paste it onto the necessary XPages.

Correct Answer: C

#### **QUESTION 2**

Jessica would like to use the sessionScope object to share the value of the "Name" Edit Box for the duration of the user\\'s XPage session. Which of the following can she use to set her "myName" sessionScope variable with the value of the Edit Box?

A. var name = getComponent("Name").getValue(); sessionScope.set("myName", name);

B. var name = getComponent("Name").getValue(); sessionScope.put("myName", name);

C. var name = getComponent("Name").getValue(); sessionScope.set(name, "myName");

D. var name = getComponent("Name").getValue(); sessionScope.put(name, "myName");

Correct Answer: B

#### **QUESTION 3**

Emma is writing code to validate the input of various fields on her Courses Xpage. In her JavaScript code, she needs to access the actual field object to examine it for content. What function should she use to get the field?

A. getElement

B. bindElement

C. getComponent

D. bindComponent

Correct Answer: C

### https://www.pass4itsure.com/c2040-951.html 2024 Latest pass4itsure C2040-951 PDF and VCE dumps Download

#### **QUESTION 4**

Marsee is writing client-side JavaScript code to access a text box on her XPage.

What function should she use to get the exact name of the text box after the server renders the component on the browser?

A. getElement

B. getClientID

C. getComponent

D. getJSElementID

Correct Answer: B

#### **QUESTION 5**

Carl is using the NotesRichTextDocLink object to work with a URL that he has in the body of an email. He would like to remove the underlying URL associated with the link, while leaving the formatting of the link alone. What method would Carl use to accomplish this task?

- A. Remove
- B. RemoveURL
- C. RemoveLinkage
- D. SetHotSpotTextStyle

Correct Answer: C

C2040-951 PDF Dumps

C2040-951 Practice Test

C2040-951 Exam Questions